# **PLANIFICACIÓN Y GESTIÓN DE PROYECTOS INFORMÁTICOS**

#### **REVISIÓN TÉCNICA FORMAL (RTF)**

**Indice de la presentación**

¿Qué es una RTF?

Objetivos de la práctica de RTF y entregables de la misma

¿Qué podemos ir haciendo ya?

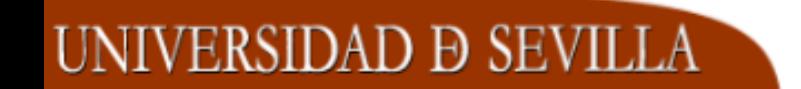

#### ¿Qué es una RTF?

- Es un procedimiento de calidad que conlleva reuniones del personal técnico con el objetivo de descubrir problemas de calidad en el entregable a revisar y suelen tener una duración de 1h 30m.
- Su aplicación a la documentación técnica del proyecto, en concreto, permite detectar deficiencias, ambigüedades, omisiones, errores, etc., tanto de formato como de contenido.
- $\overline{\smash{\big)}\}$  El equipo de revisión suele estar compuesto por entre 3 y 5 miembros. Estos deben ser **independientes** del equipo que ha elaborado el etregable.
- El equipo de revisión actúa como auditor y tiene autoridad sobre el equipo que ha realizado el entregable a revisar.
- $\checkmark$  La documentación entregada por parte del equipo de revisión debe ir firmada por todos sus miembros.

#### Antes de realizar una RTF:

- $\checkmark$  Se elabora la Lista de Comprobación o Control (LC) que permite disponer de una guía o punto de partida para realizar la revisión.
- En una LC debemos acordar e indicar qué aspectos concretos del entregable revisaremos.
- Contiene una lista con cuestiones a las que tendremos que responder al realizar la revisión. Es aconsejable que esta lista se elabore distinguiendo entre los aspectos de formato y de contenido especialmente cuando el entregable en un documento técnico.
- Garantiza que no se olvide ningún elemento importante a revisar.
- $\checkmark$  Facilita y agiliza la revisión.

UNIVERSIDAD Ð SEVILLA

Durante la RTF se redacta para su entrega, una vez finalizada la revisión:

1. Una Hoja de portada o datos de la revisión en la que debe aparecer, al menos:

- $\checkmark$  Hora y lugar de la revisión,
- Qué se ha revisado,

UNIVERSIDAD D SEVILLA

- Nombre de los componentes del equipo de producción,
- $\checkmark$  Nombre de los componentes del equipo de revisión,
- Conclusiones obtenidas: se acepta el documento como está o se acepta el documento con pequeñas modificaciones (¿cuáles?) o se rechaza el documento (¿por qué?).
- 2. La Lista de Sucesos (LS) de la revisión:
	- $\checkmark$  Una LS incluye los errores, ambigüedades, omisiones, etc. detectadas y propuestas de solución.
	- Una LS permite identificar las áreas problemáticas del entregable revisado y disponer de una guía para que el equipo que ha realizado el entregable conozca los problemas encontrados.

Objetivos de la práctica de RTF

IVERSIDAD Ð SEVILLA

- El objetivo de la práctica será el de realizar una Revisión Técnica Formal (RTF) del documento entregado a cada equipo.
- ¿Qué revisaremos?: El trabajo realizado por un equipo independiente al mío.
- ¿Cuánto tiempo tenemos?: La práctica se realizará dentro del tiempo disponible para las sesiones de prácticas de los días 15 y 18 de enero próximo.

#### Entregables de la práctica

Lista de Comprobación o Control utilizada para la revisión,

- Hoja de portada o datos de la revisión:
	- o Identificación de la revisión: nombre del documento, número de revisión, fecha, hora y lugar de la revisión, etc.
	- o Identificación del producto revisado: equipo que ha realizado el documento que se revisará, breve descripción del documento y material revisado, etc.,
	- o Identificación del equipo de revisión,
	- Datos relativos a la aprobación o no del producto,
- Lista de Sucesos de la revisión.

UNIVERSIDAD Ð SEVILLA

Otros a consideración del profesorado.

# ¿Qué podemos ir haciendo ya?

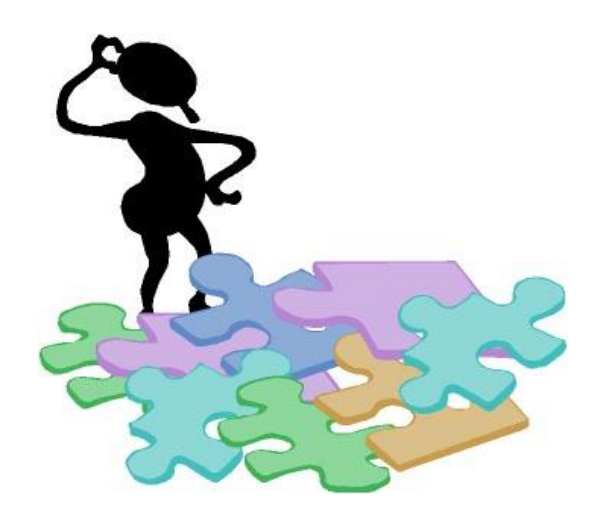

SIDAD Ð SEVILLA